## **Demandes**

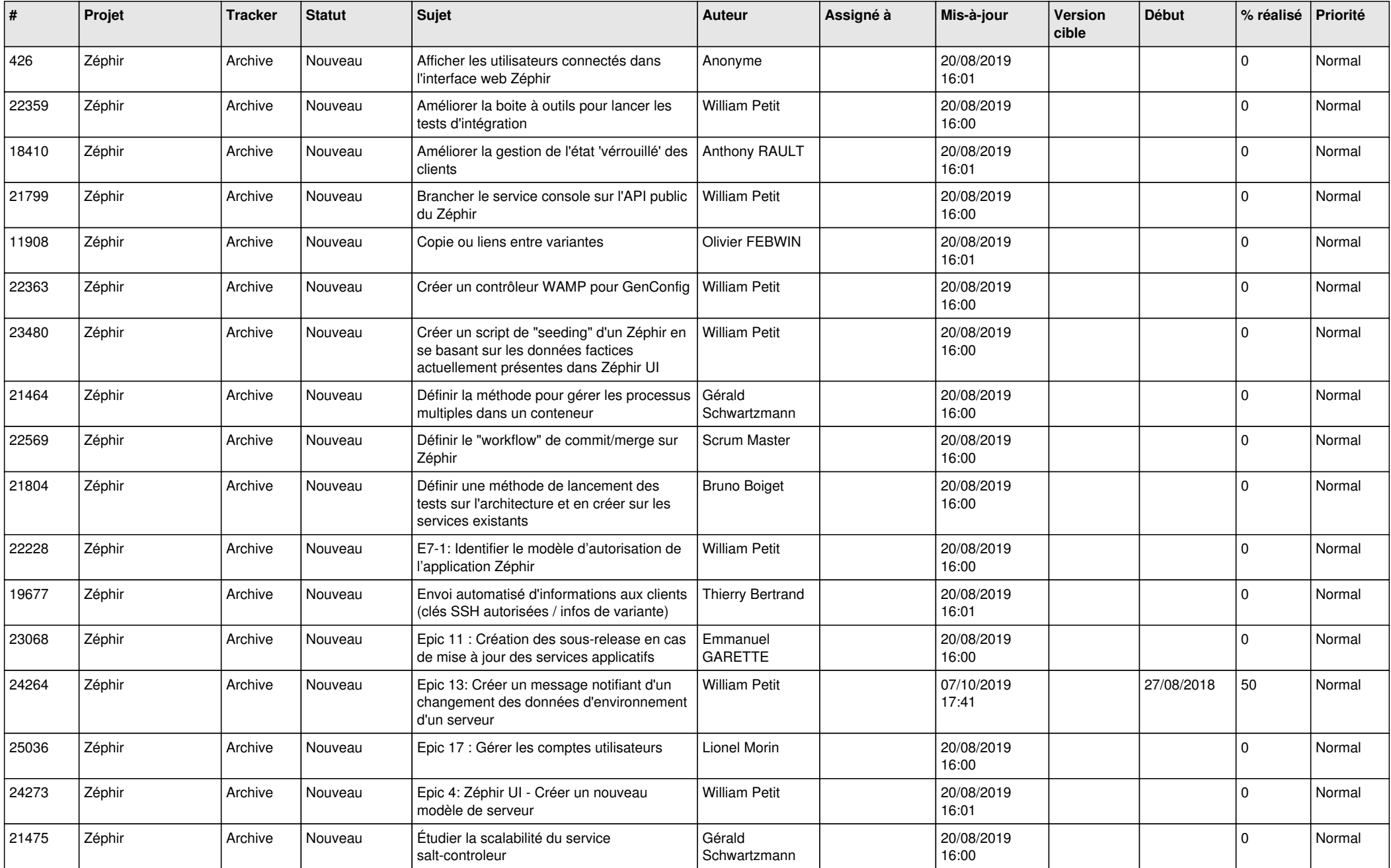

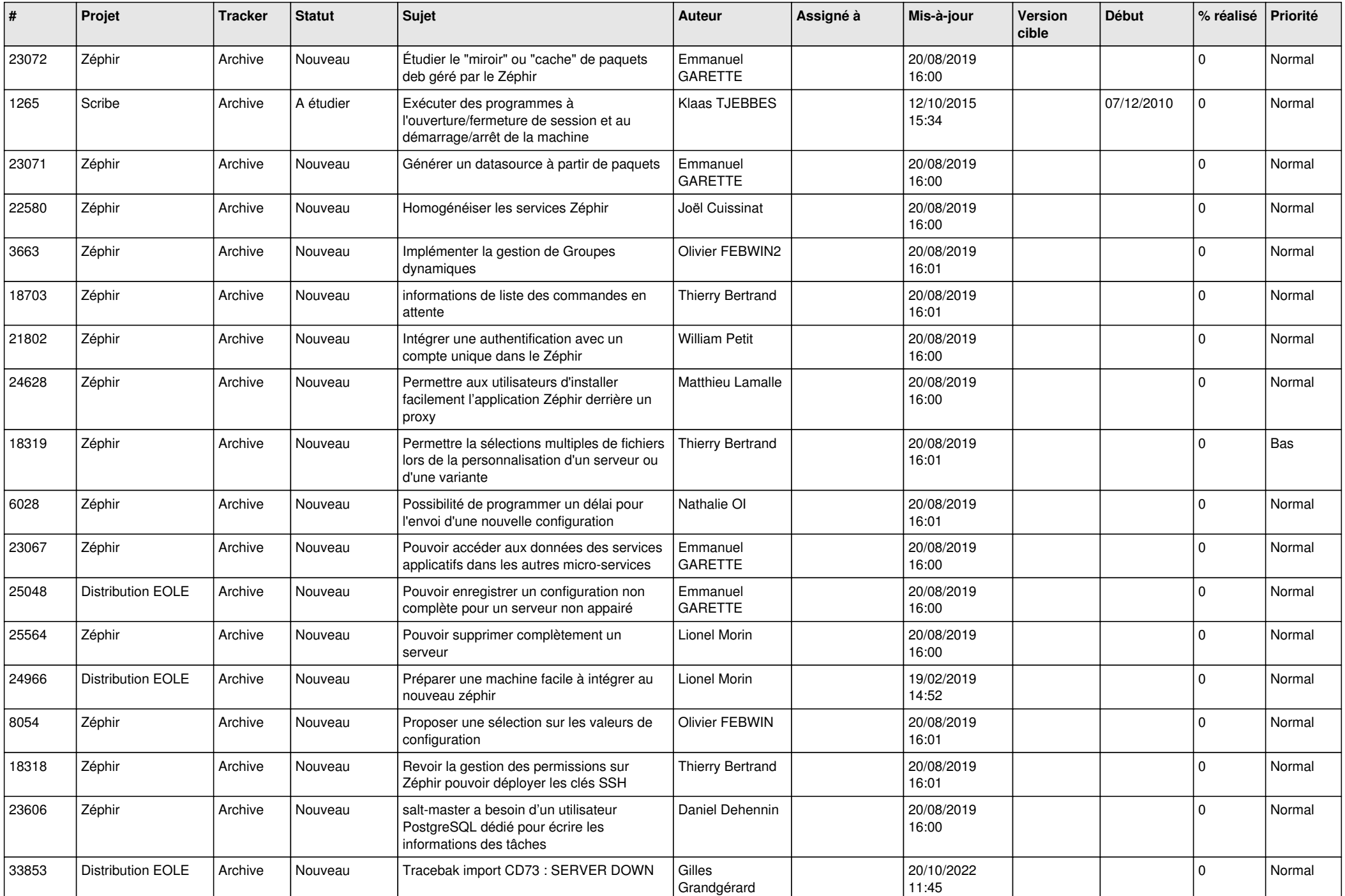

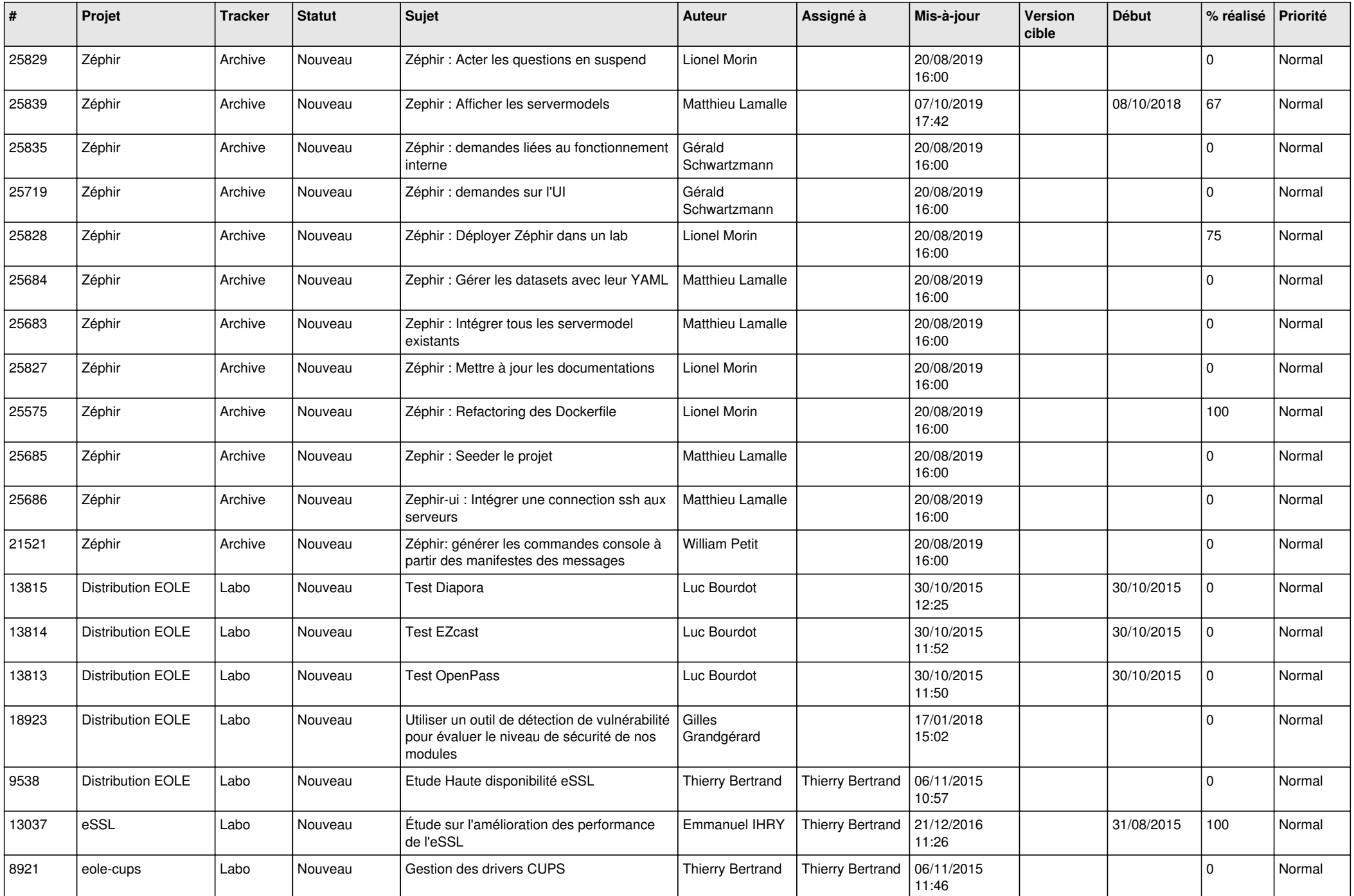

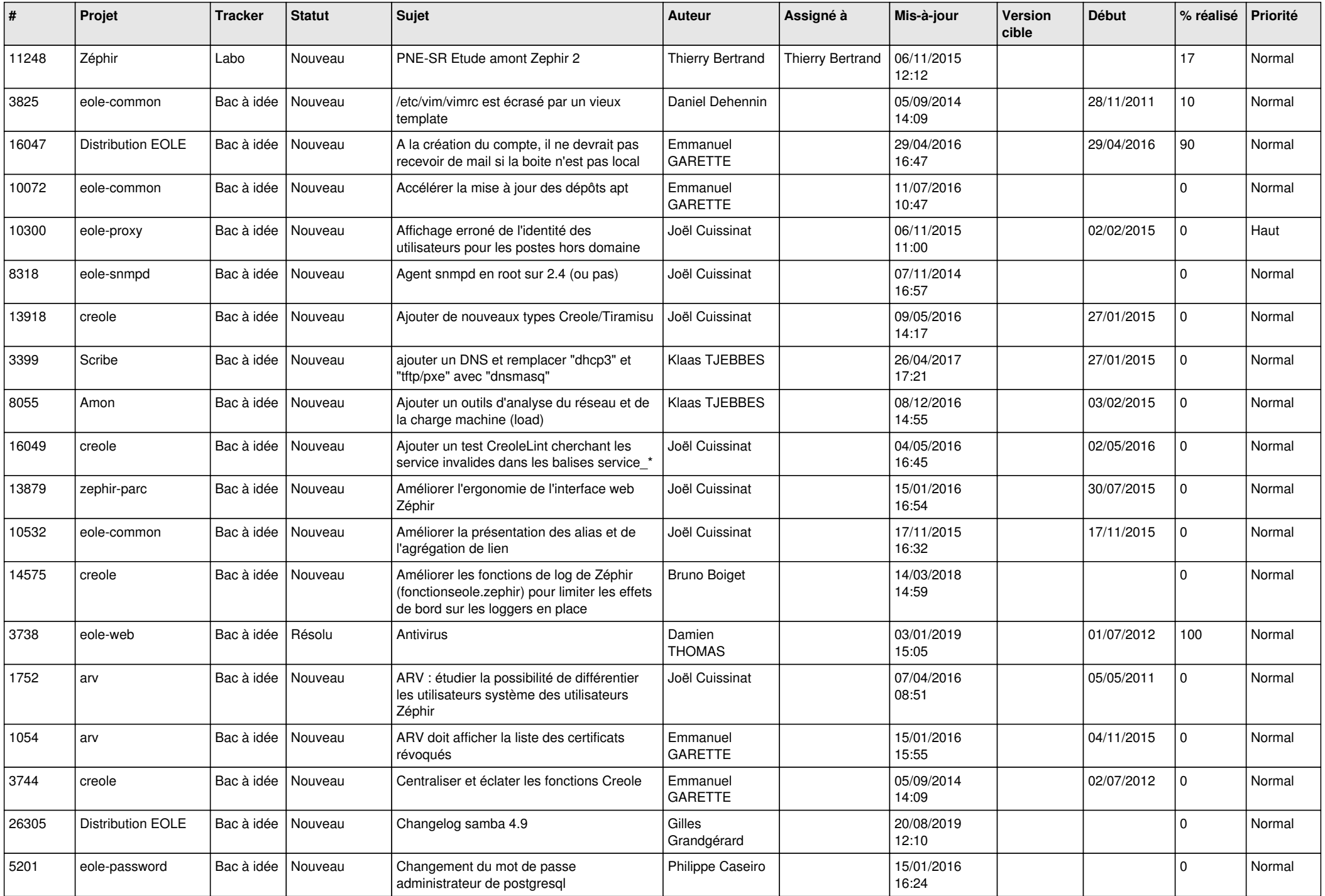

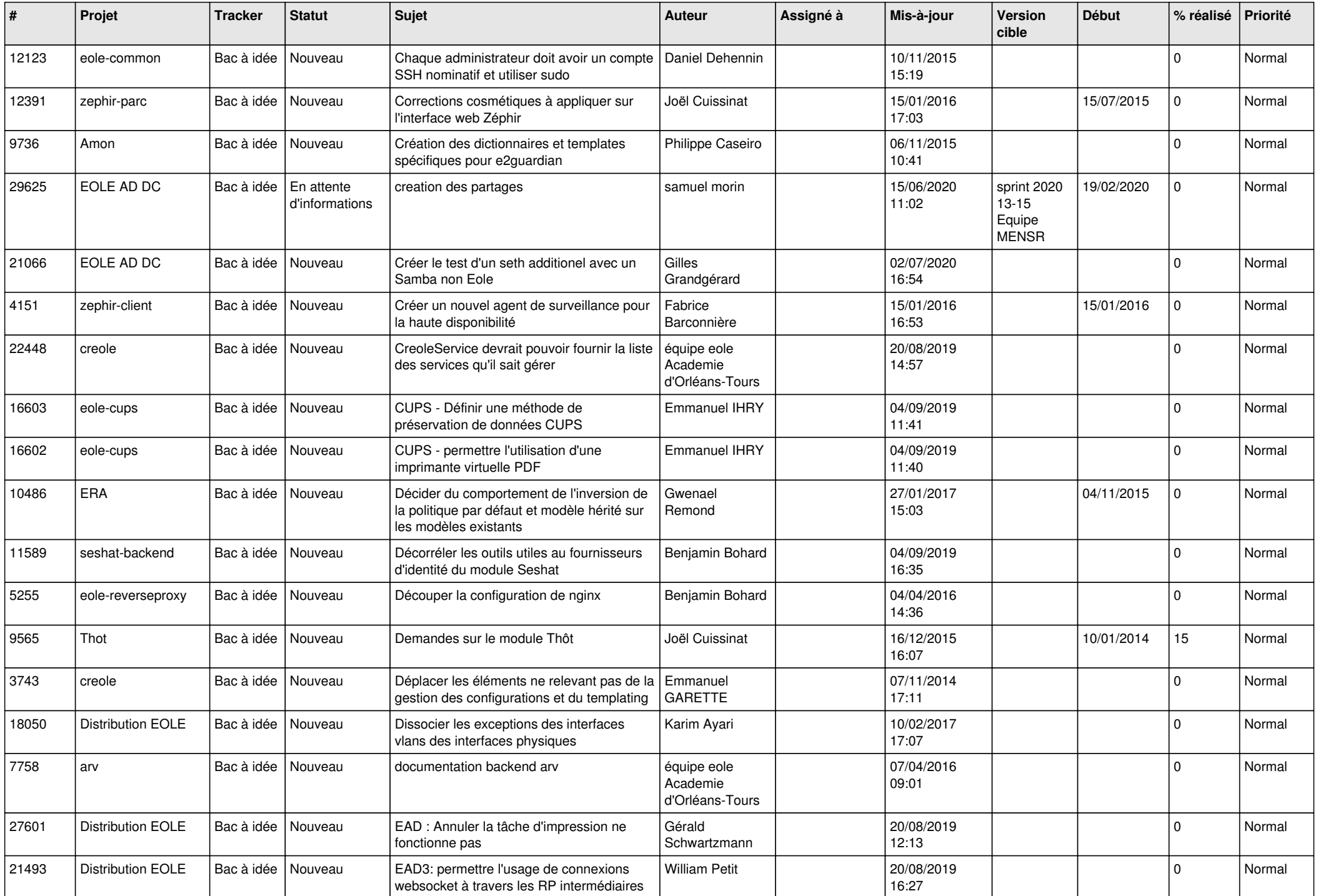

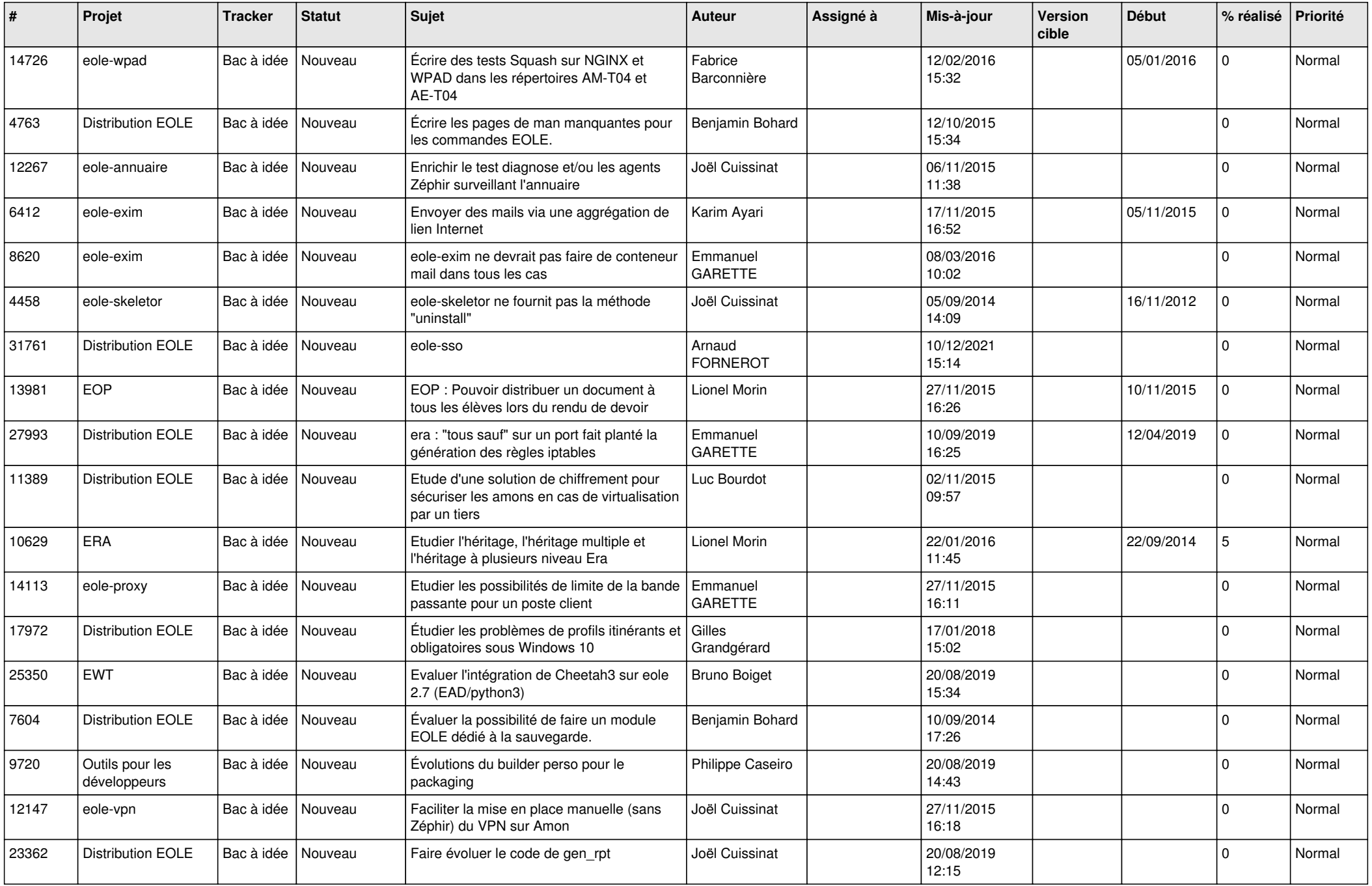

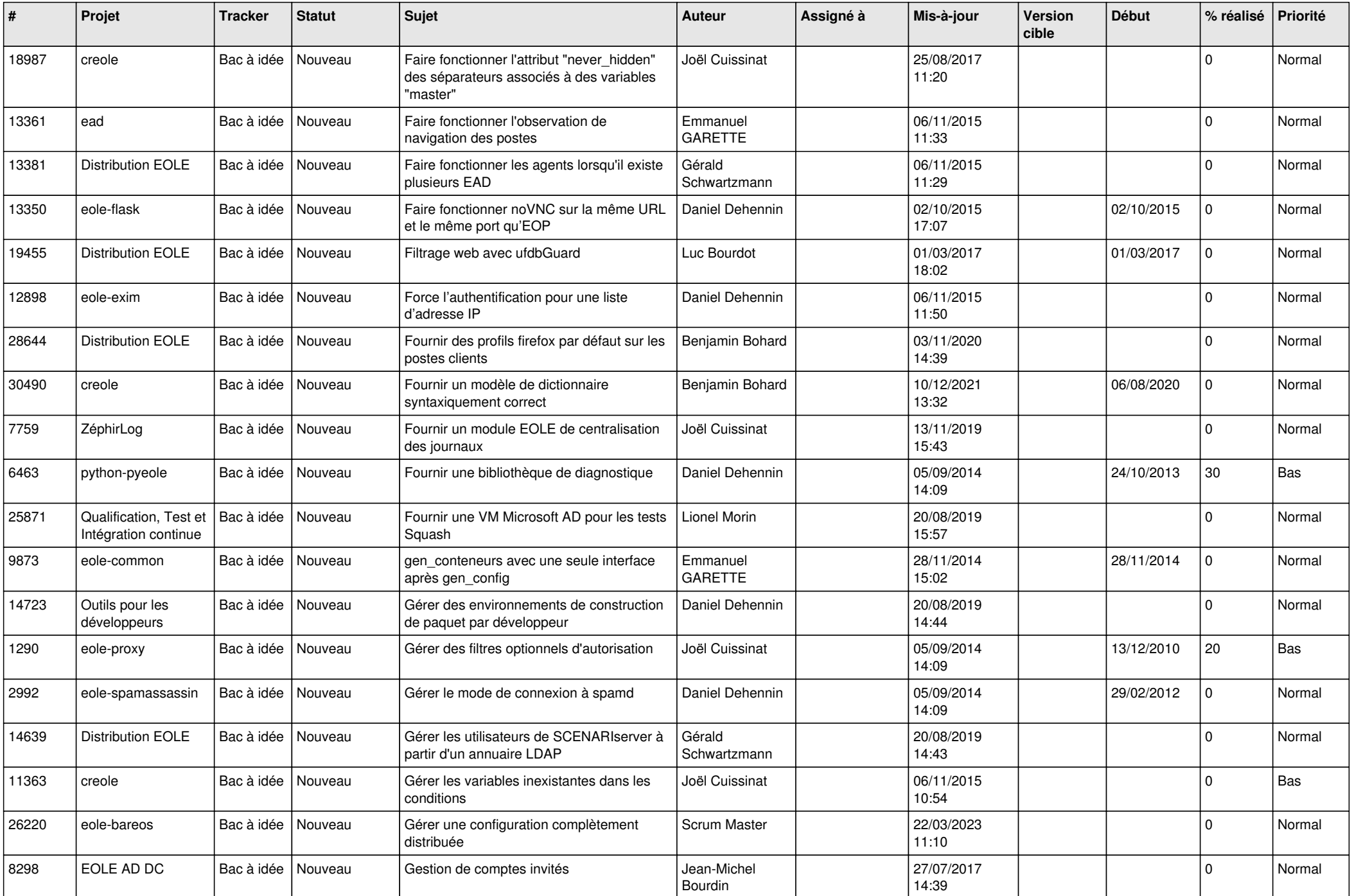

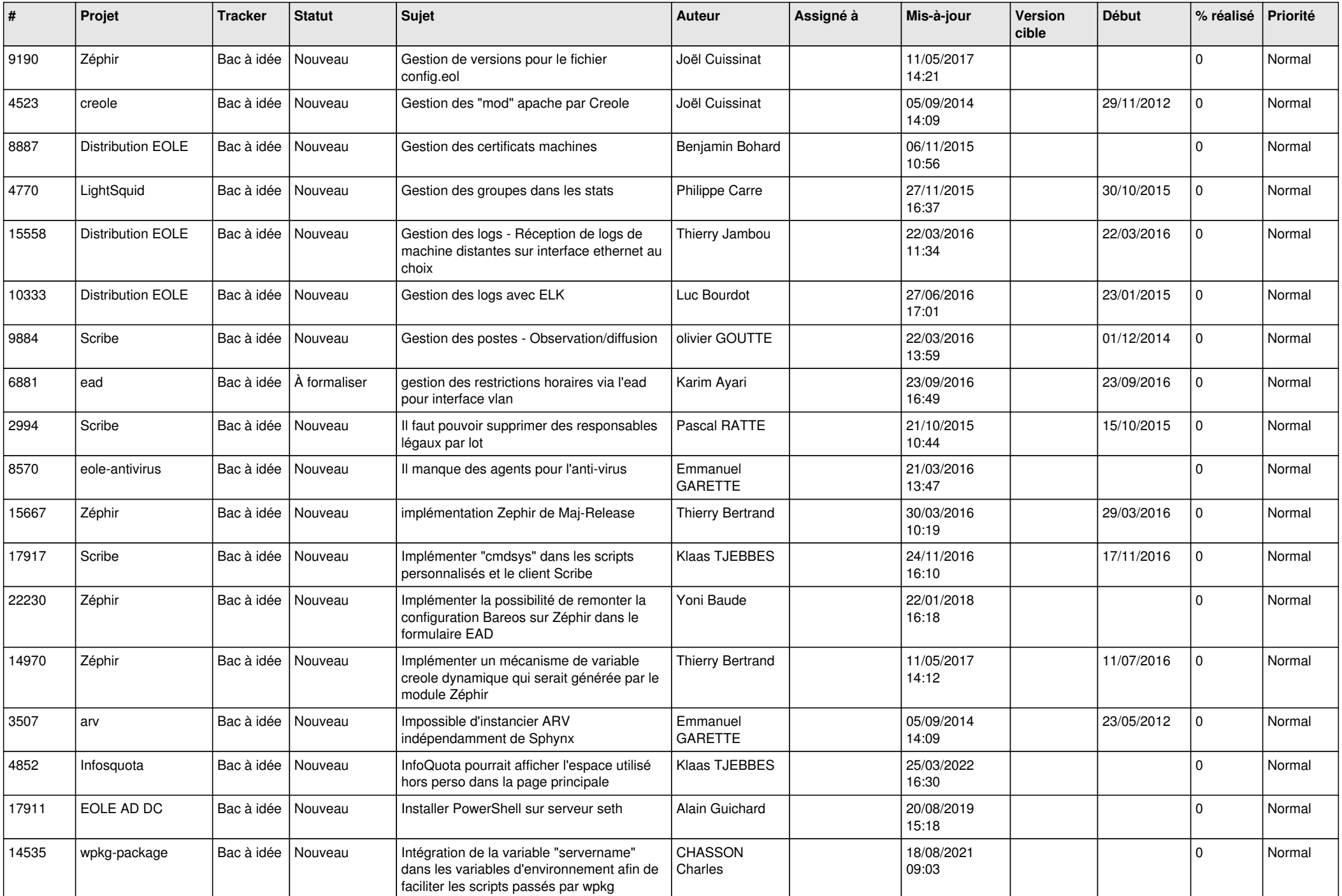

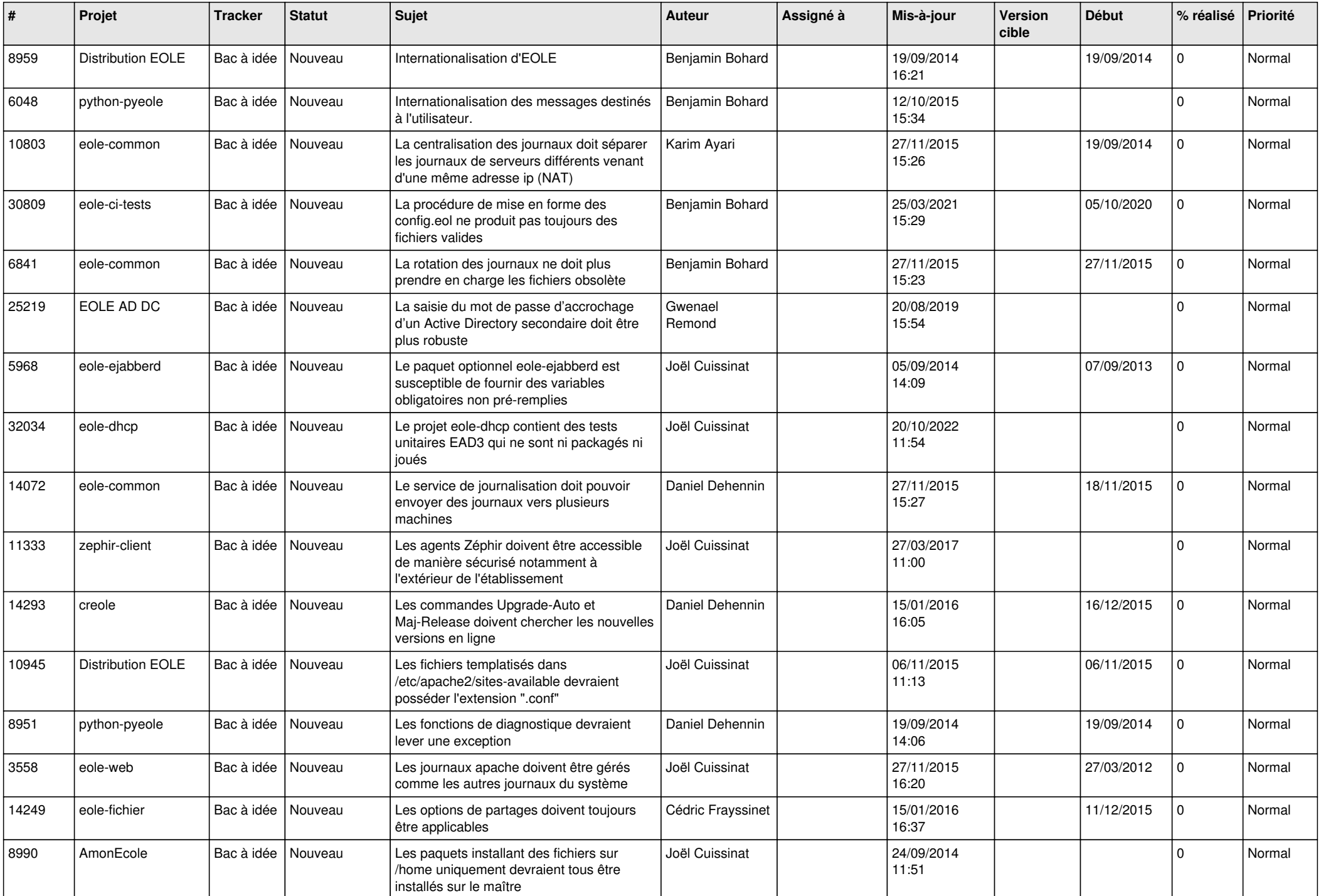

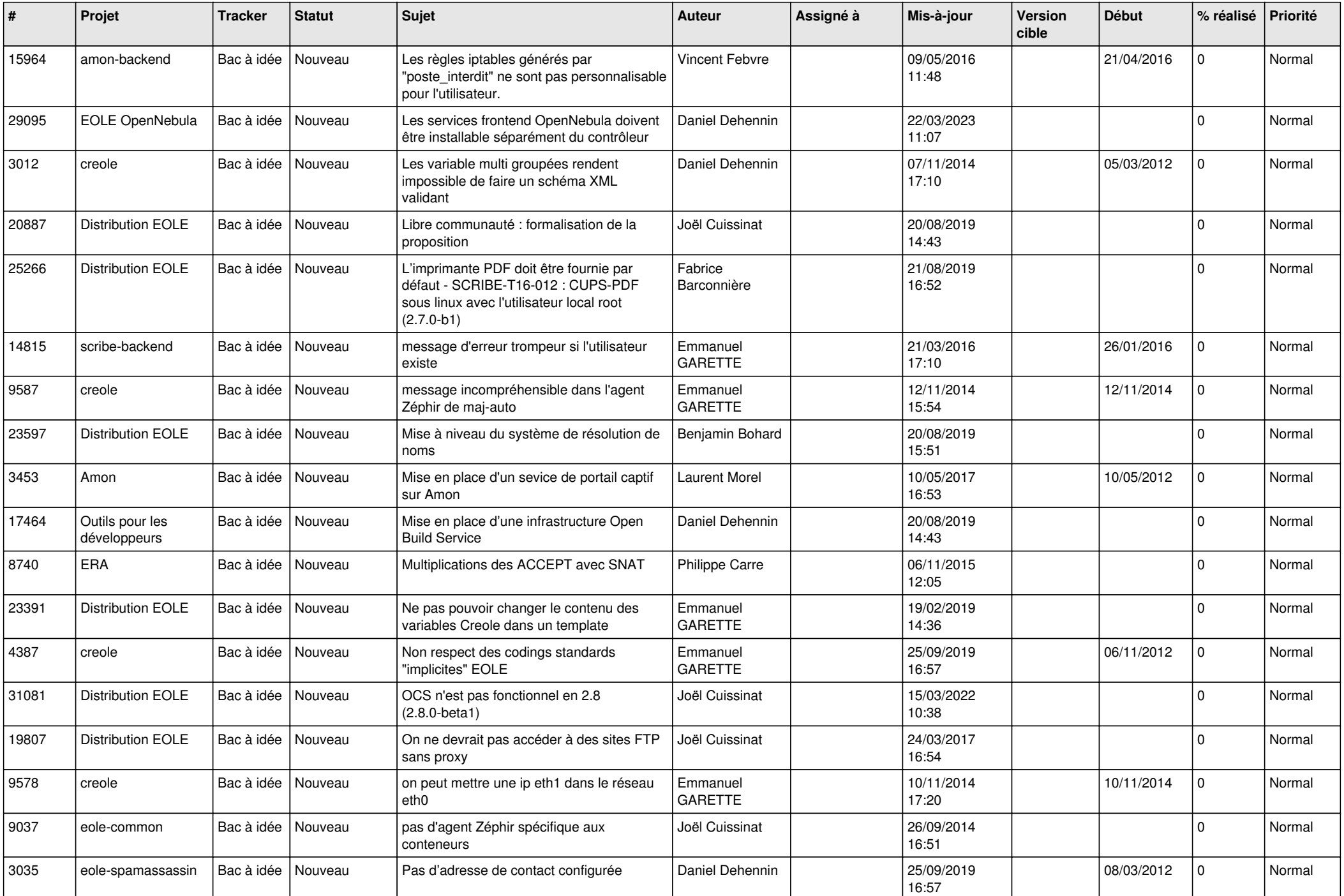

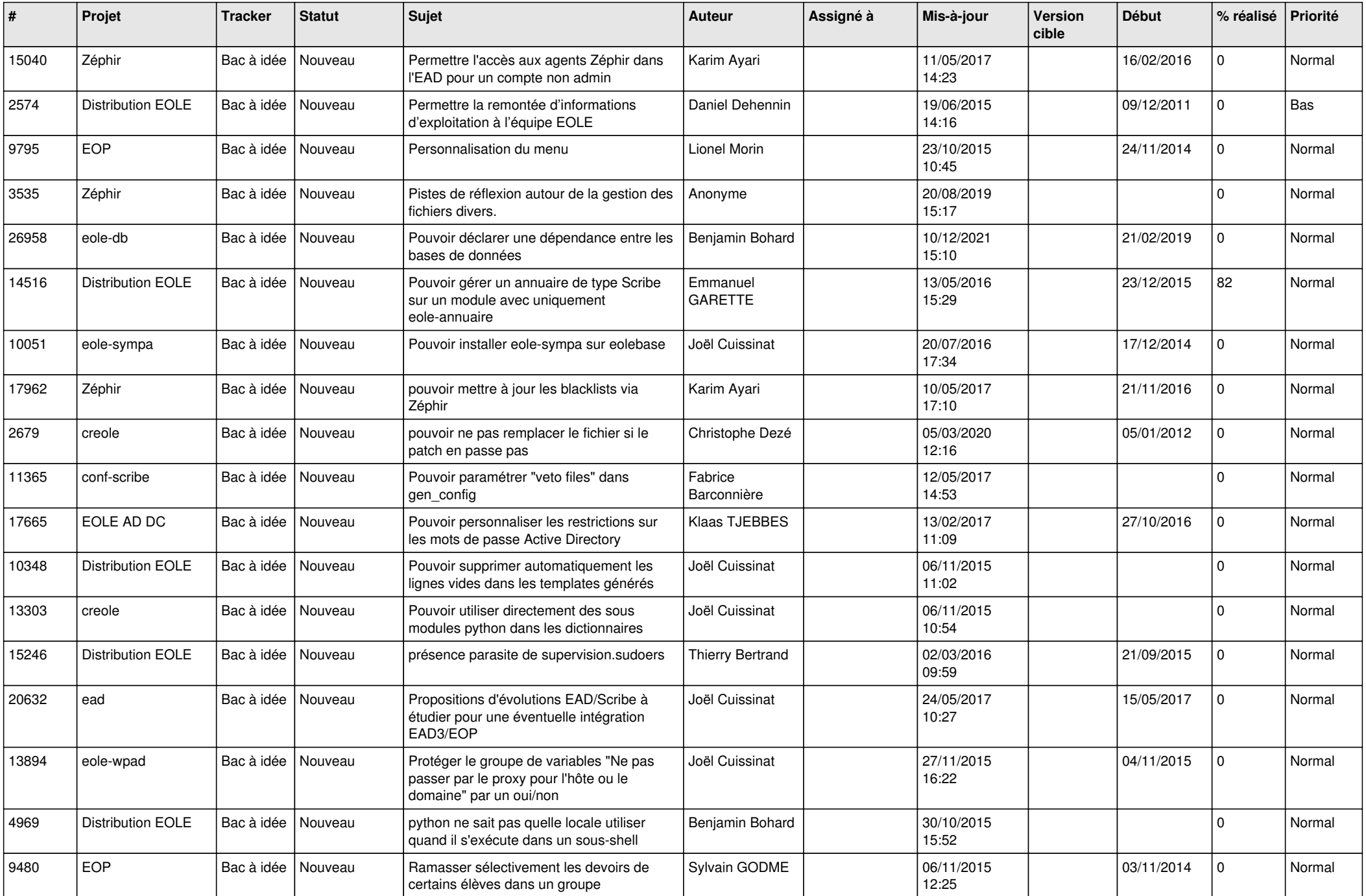

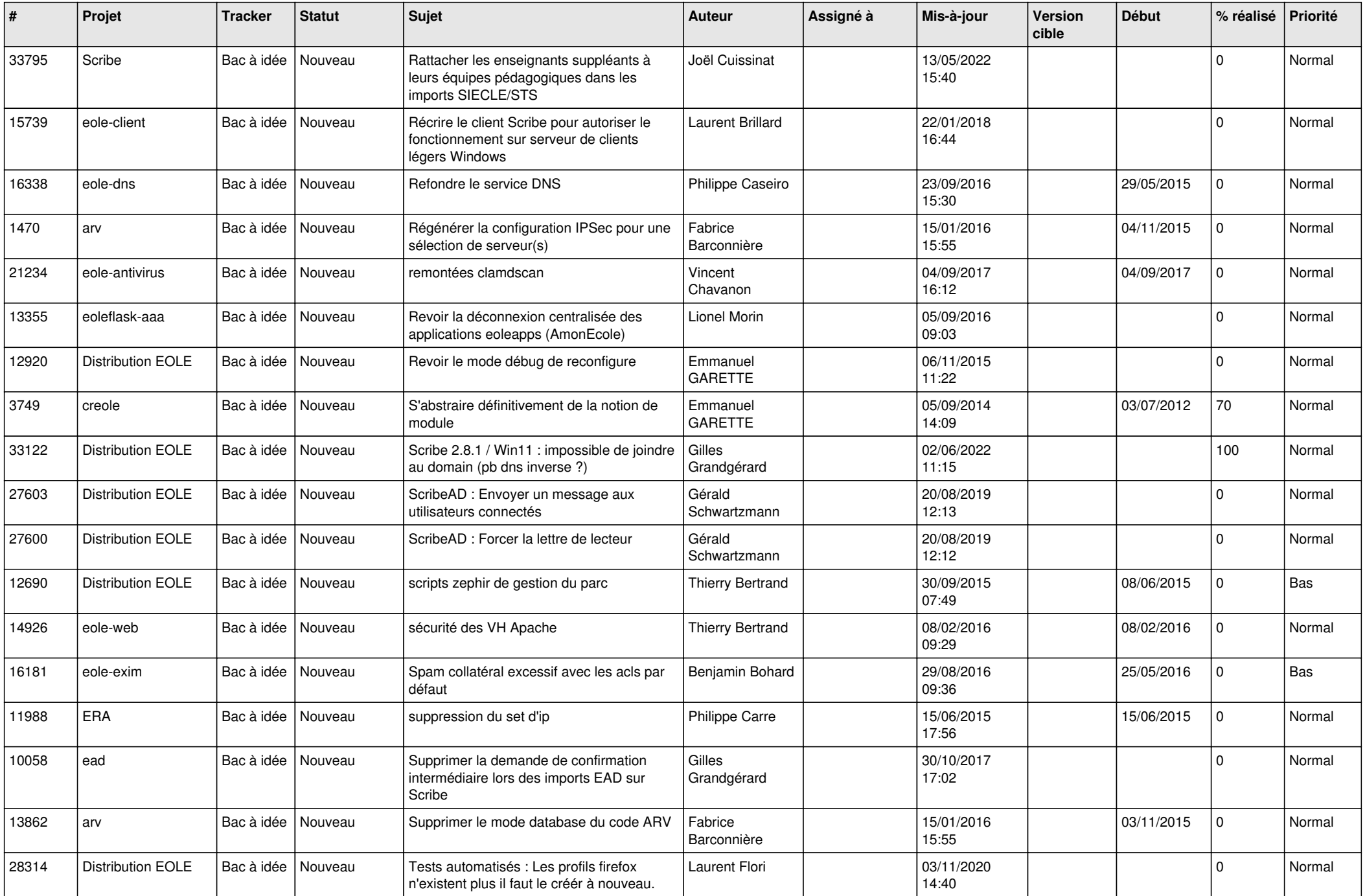

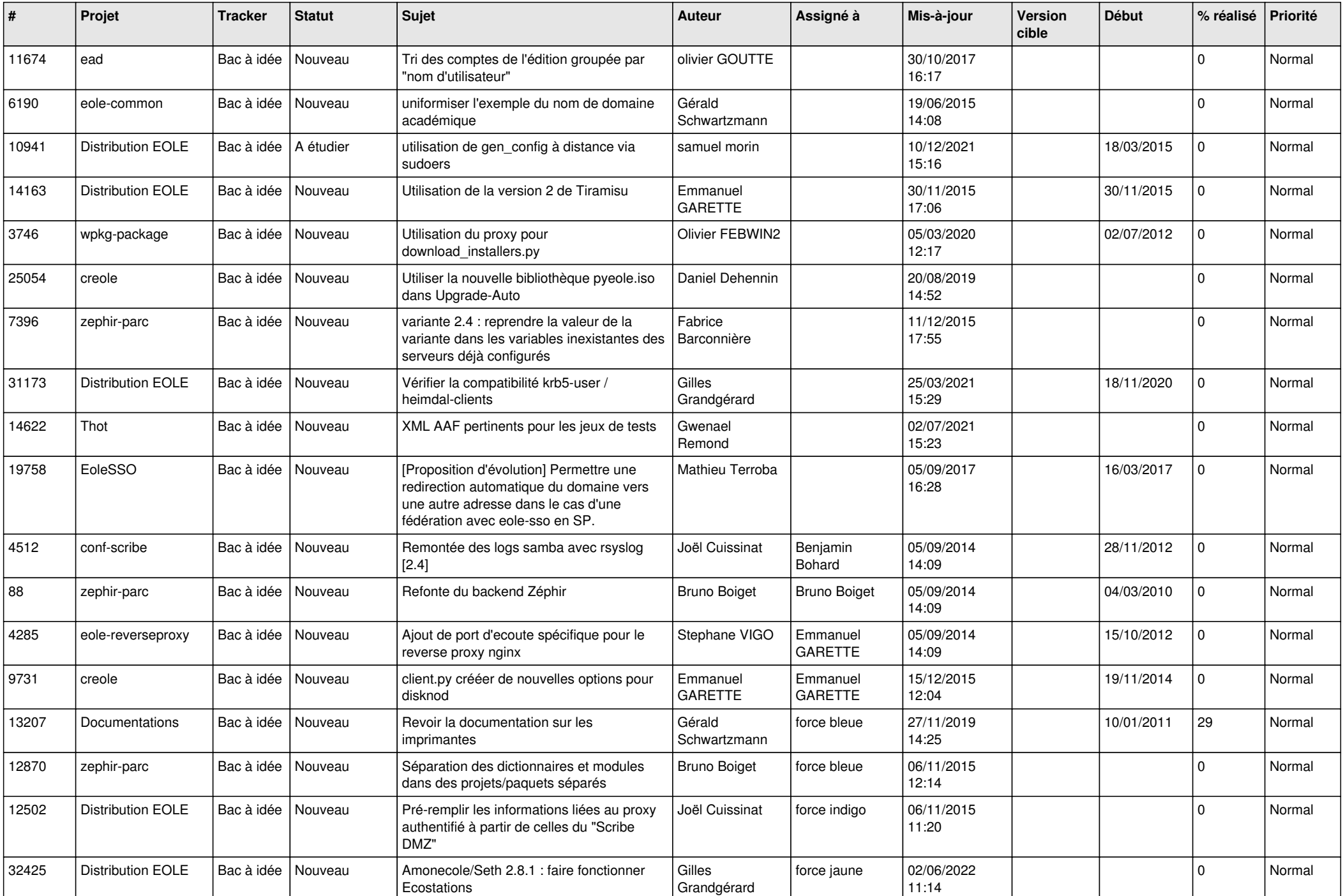

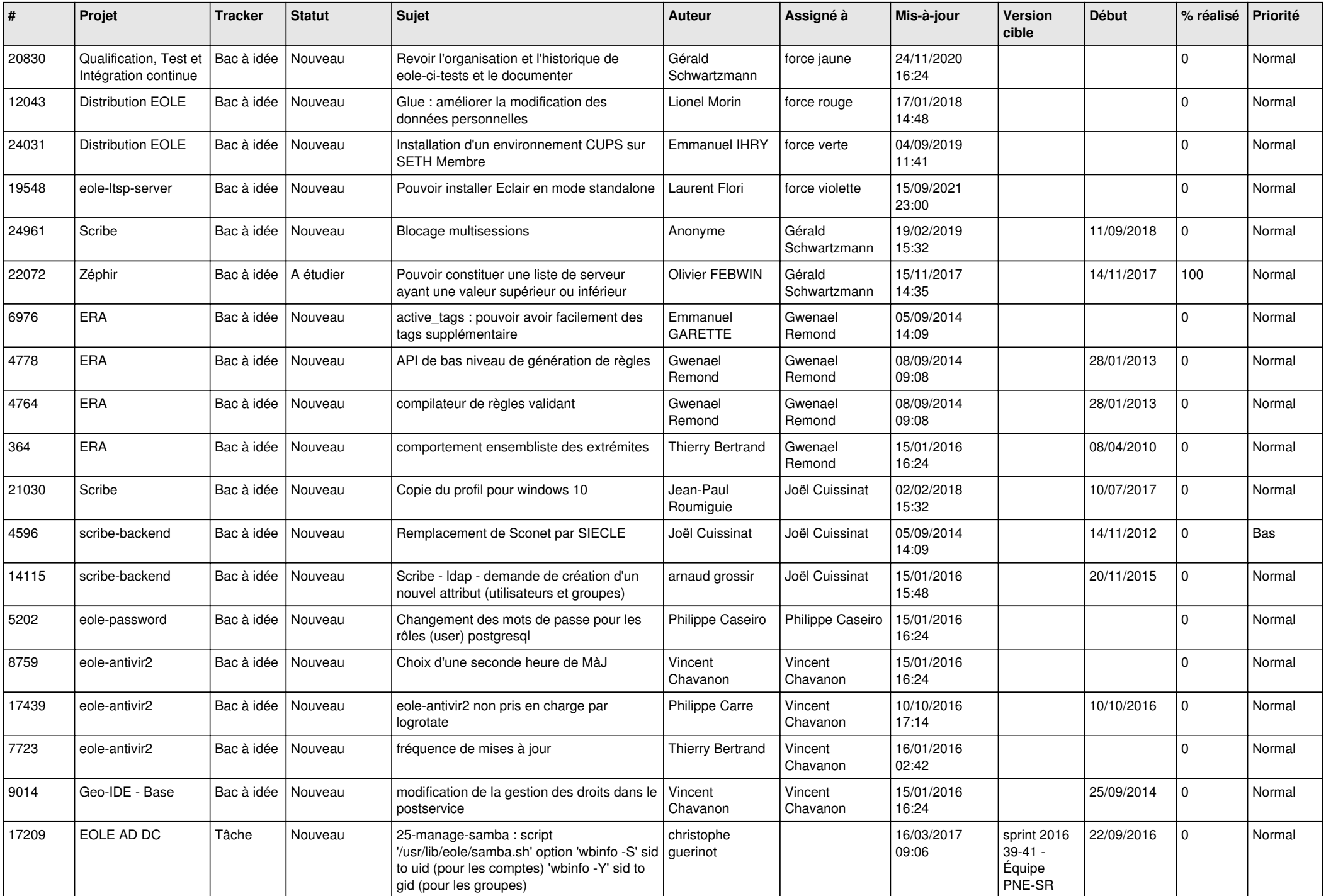

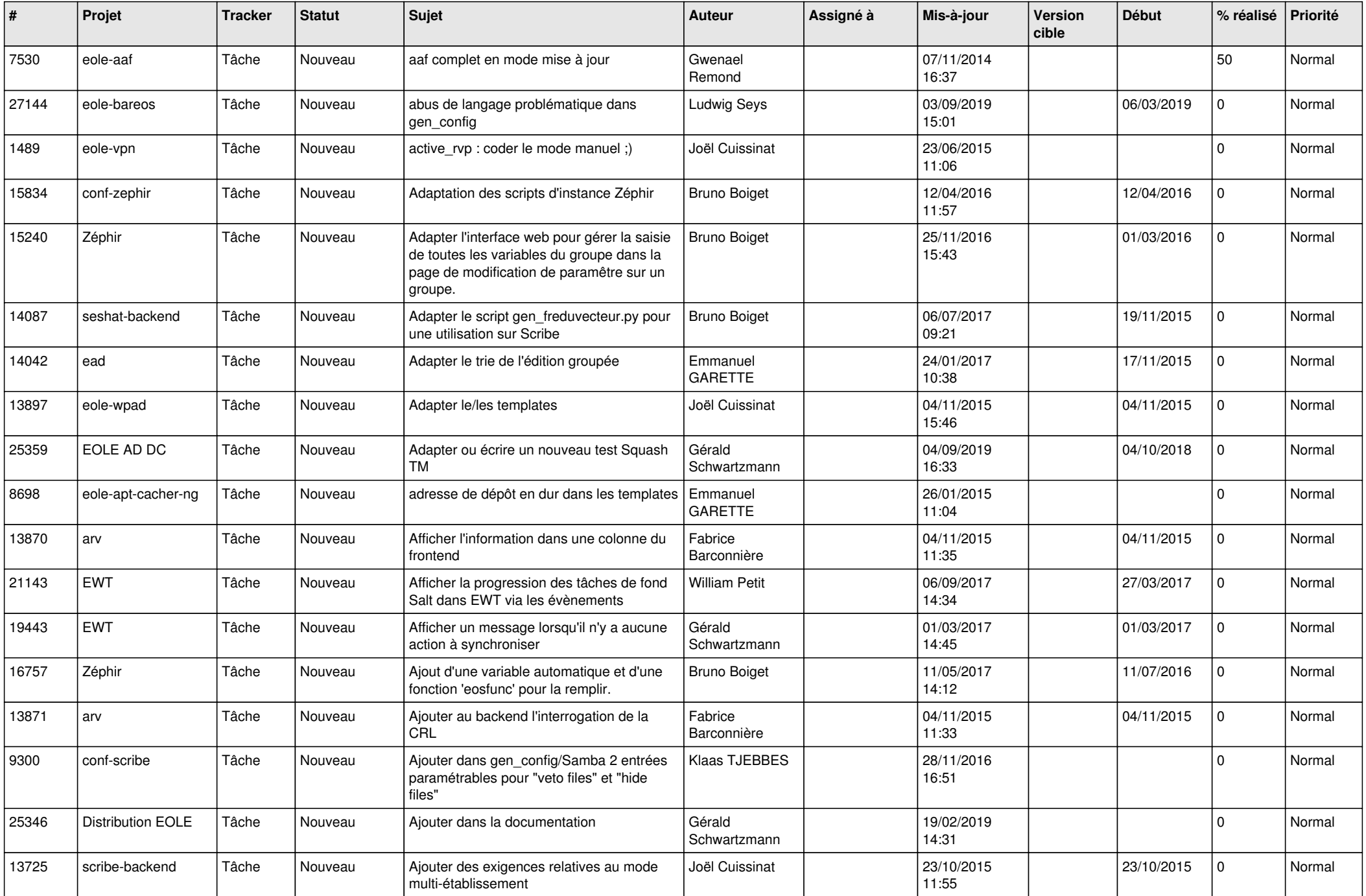

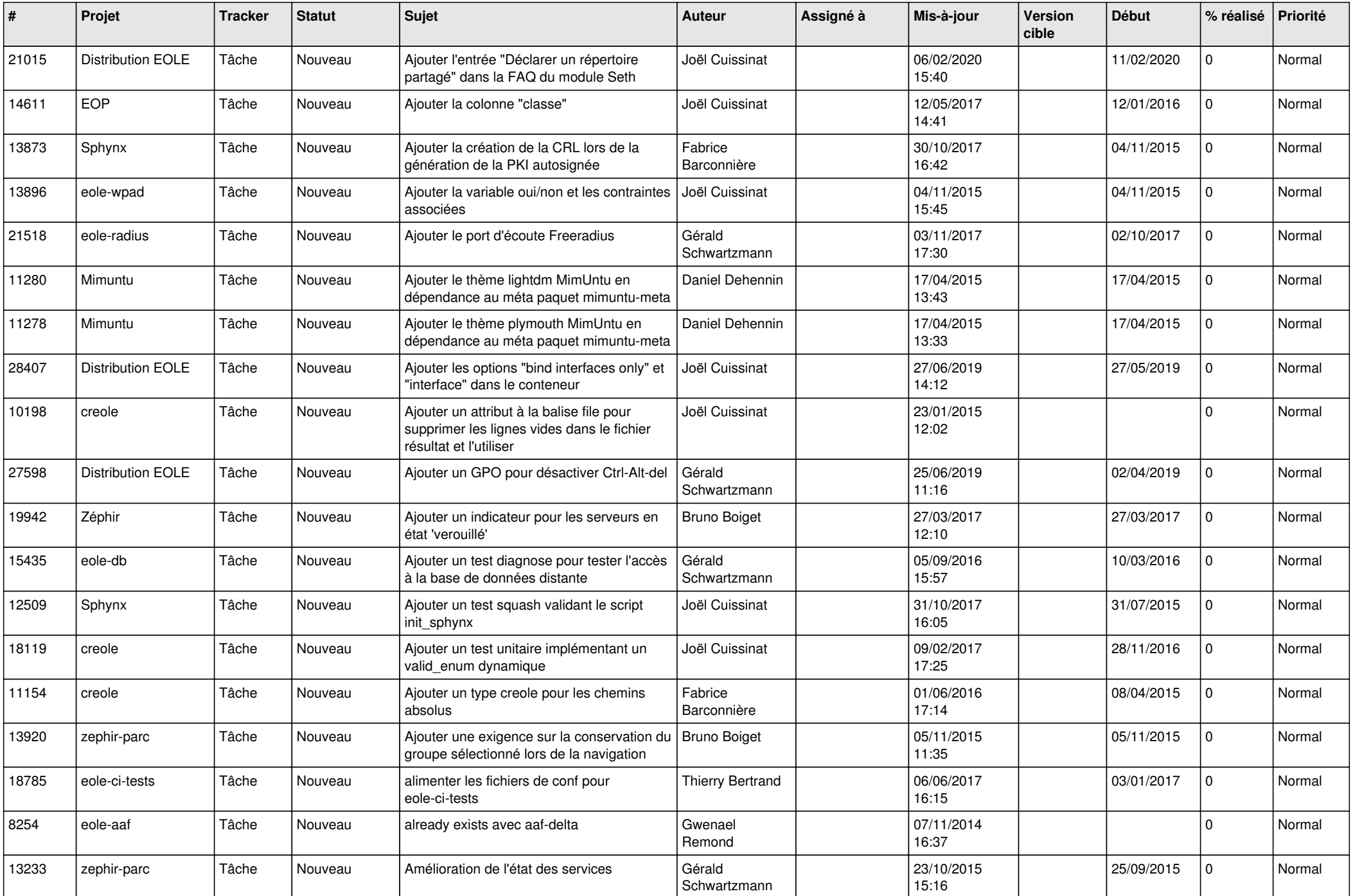

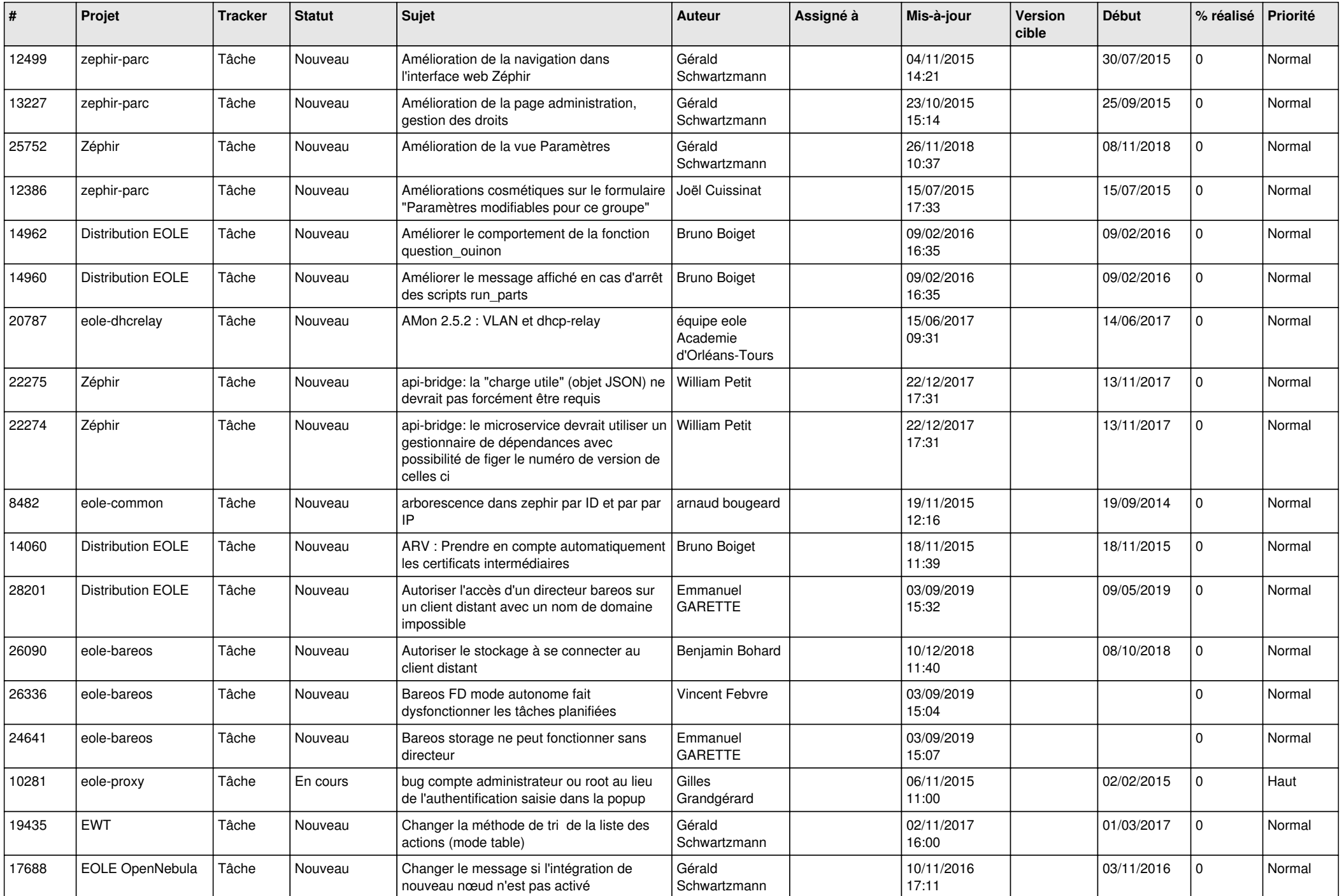

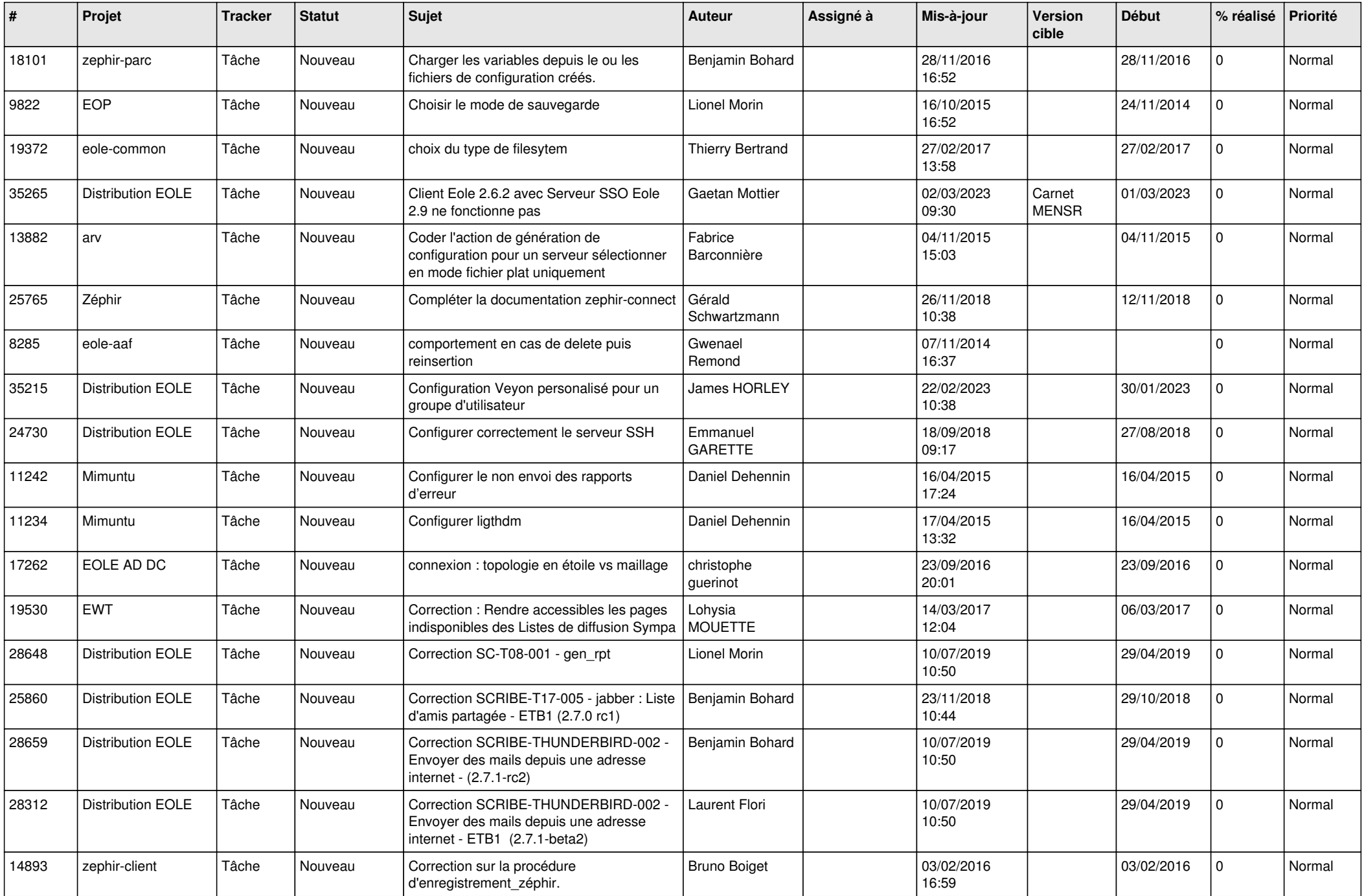

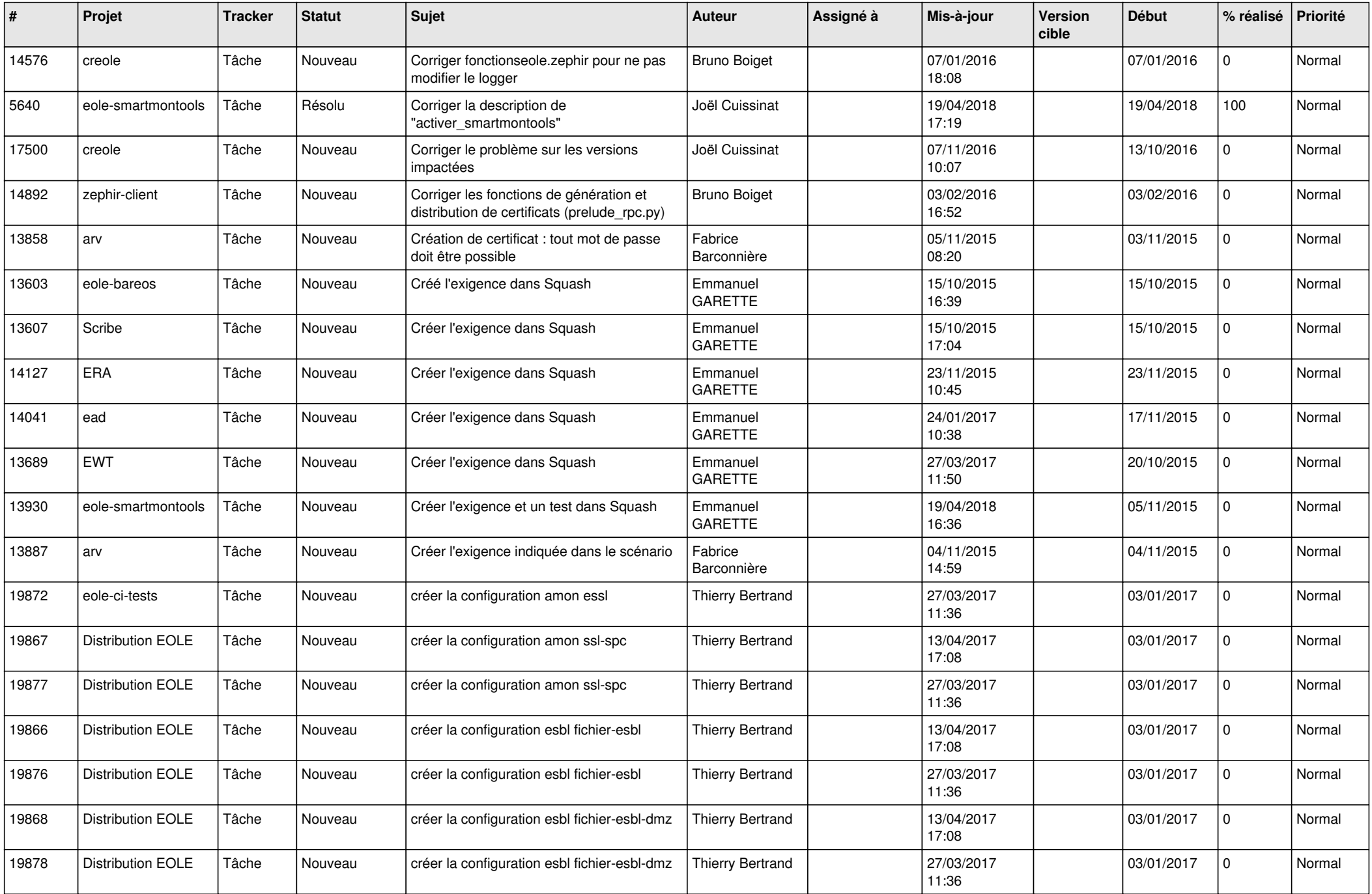

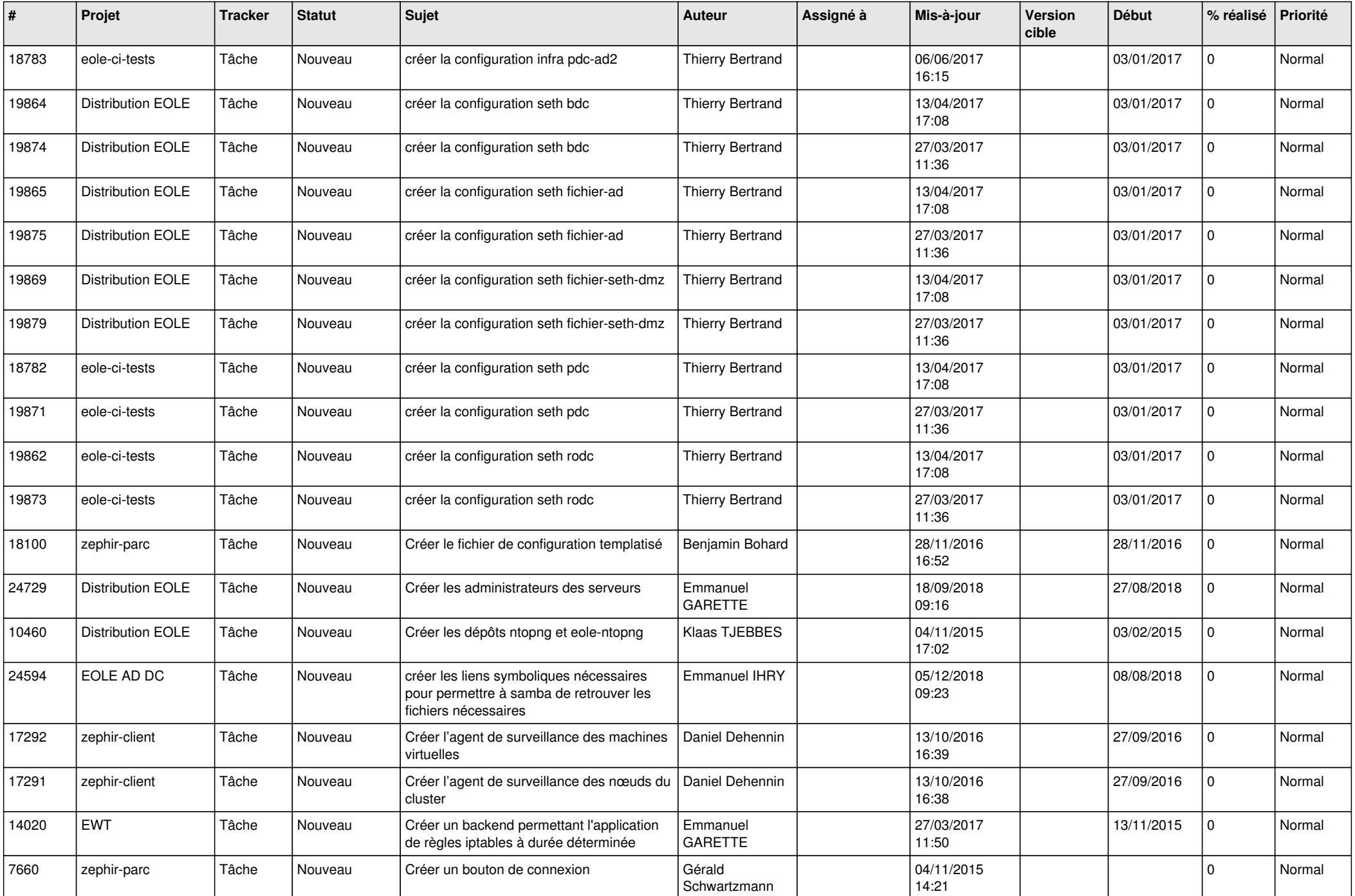

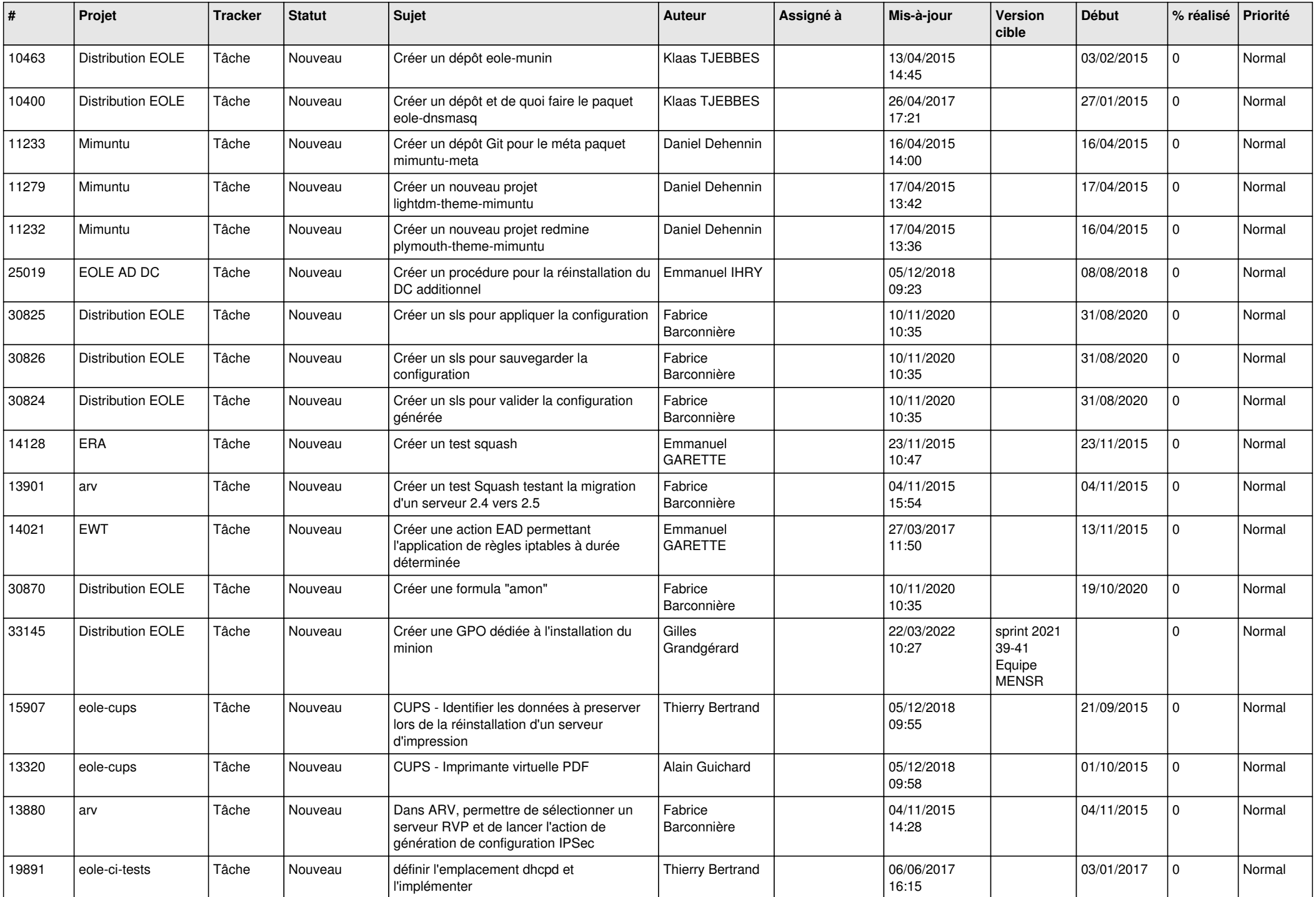

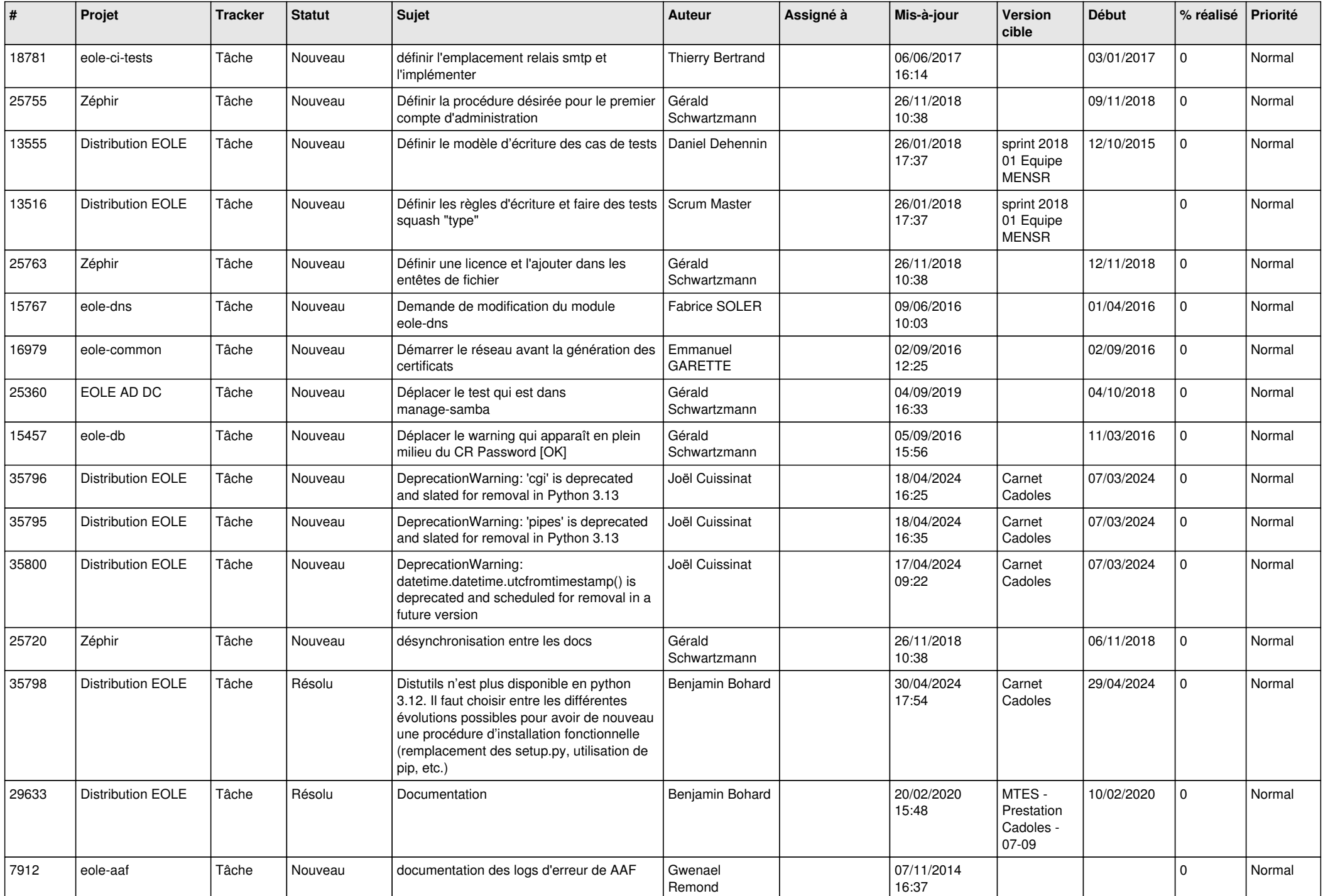

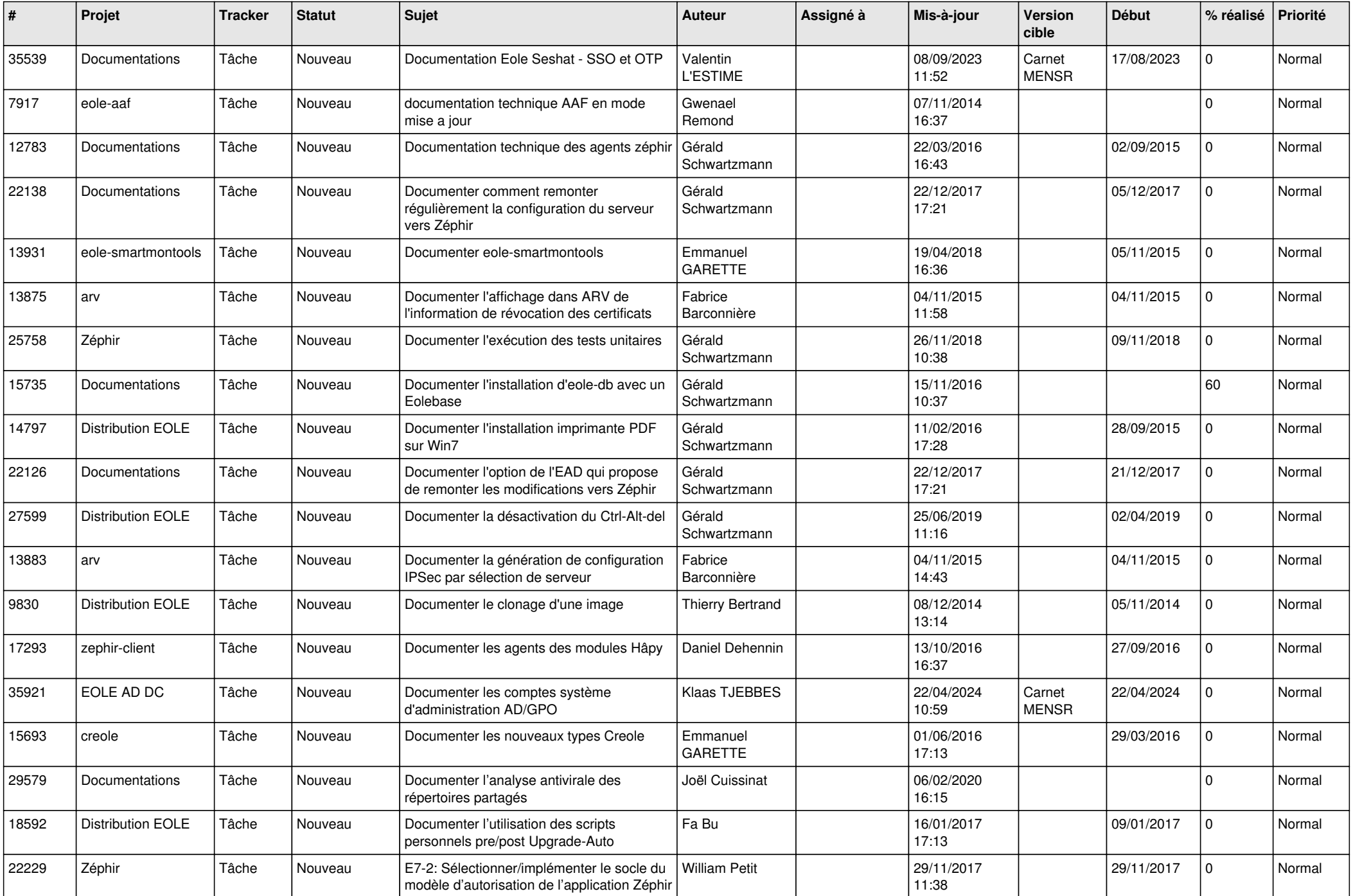

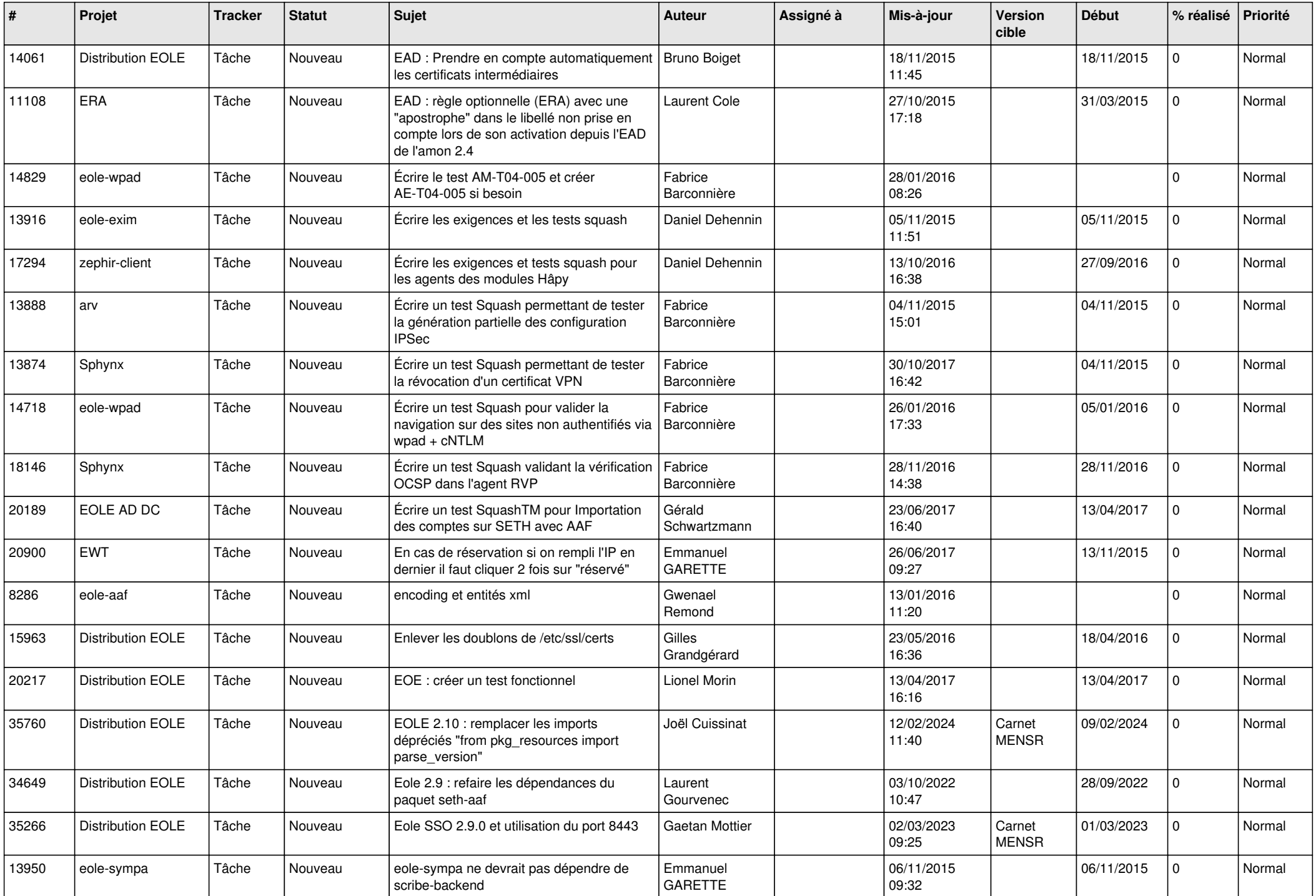

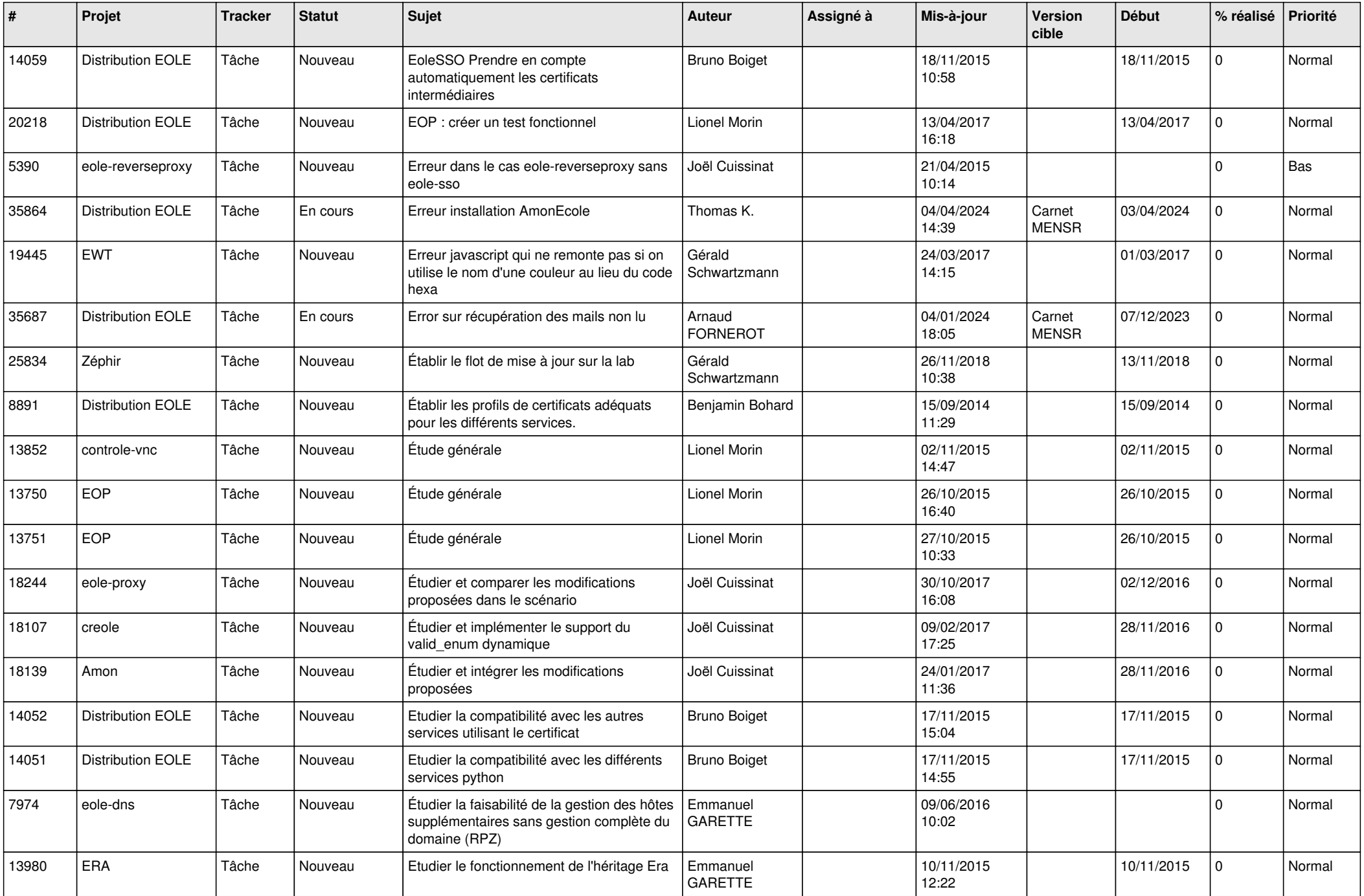

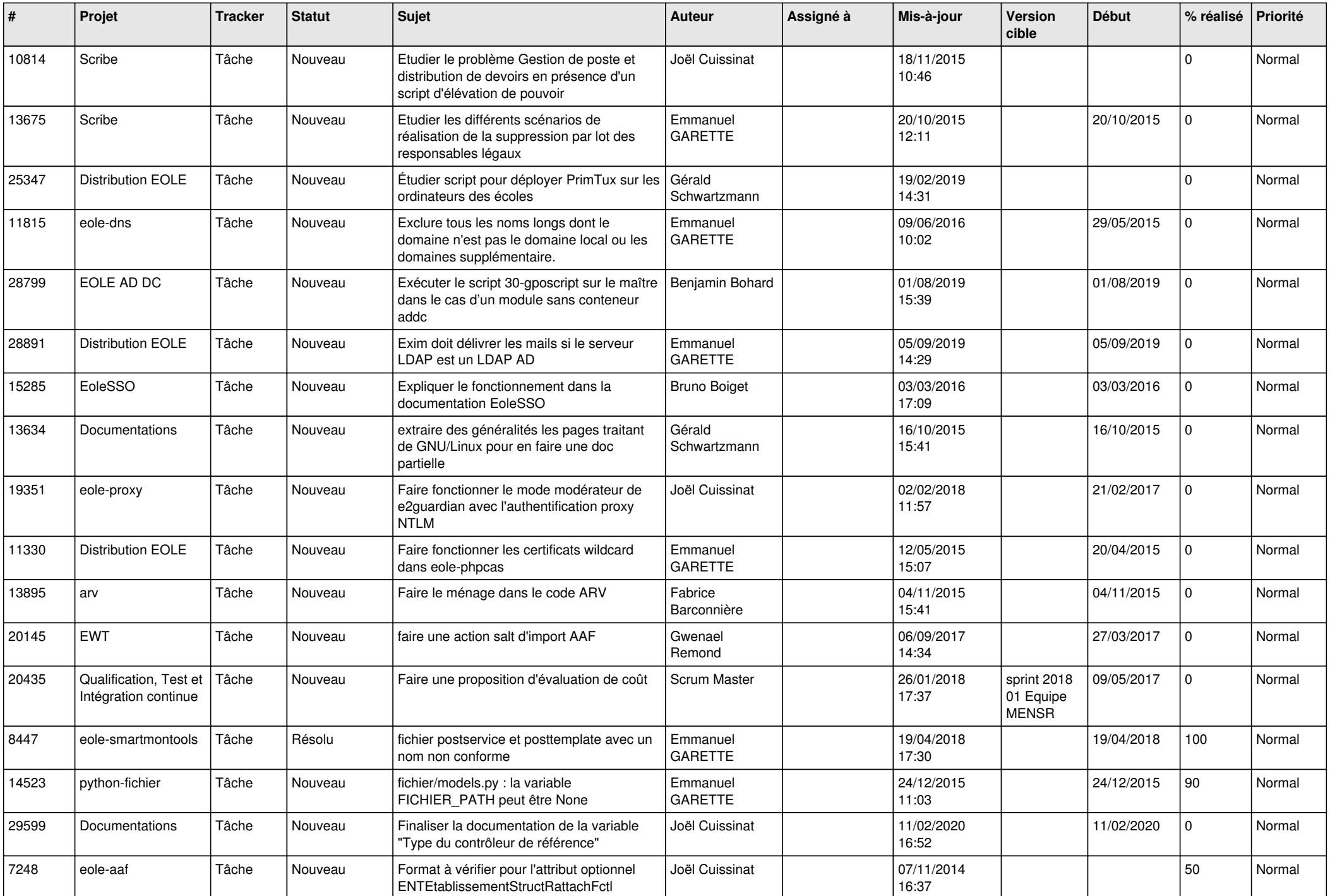

![](_page_26_Picture_593.jpeg)

![](_page_27_Picture_347.jpeg)

**...**